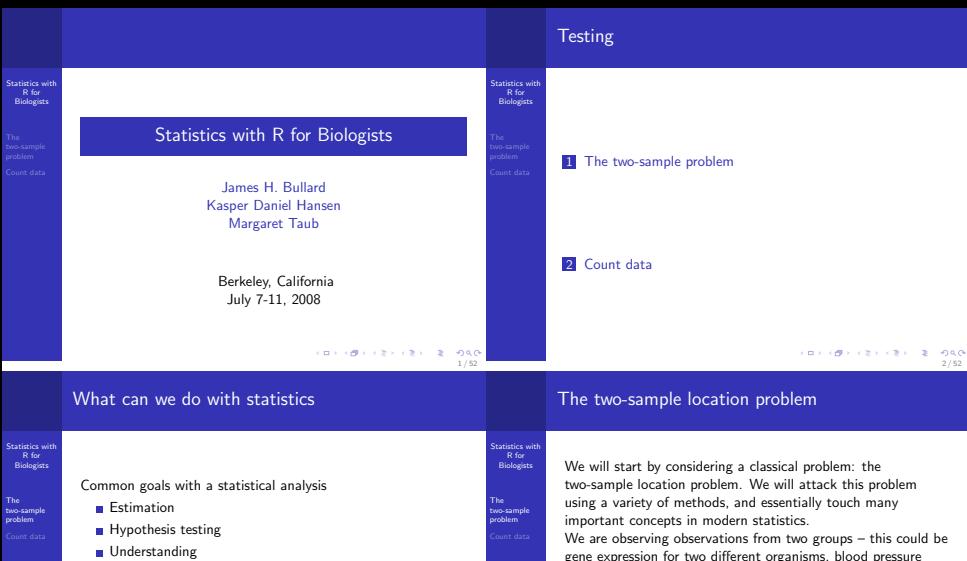

- **Prediction**
- Get low p-values and publish

These goals might look similar, but in actual use cases they can lead to surprisingly different strategies for analyzing data. In this lecture we will focus on hypothesis testing.

gene expression for two different organisms, blood pressure from males/females, etc.

We assume that the observations are iid. (independent, identically distributed) within each group. We also assume that the distributions of observations from the two groups are equal, except a location shift (mean shift).

The objective is to decide whether there is any difference between the two groups.

## Testing: setup

Statistics with R for Biologists

The two-sample problem

The basic ingredients in the testing framework are

- A model (assumptions)
- A hypothesis
- A test statistic

Contrary to what some people seem to suggest, there is always a model. Sometimes the model is really obscured (especially if you read a paper).

#### test statistic

A test statistic is some univariate function of the data. It should be small when the hypothesis is true and big when the hypothesis is false

(A better description for big/small is perhaps "extreme", "less extreme") **CONTRACTORS IN STRONG** 

## Example

Statistics with R for Biologists

two-sample

Let us simulate some data and compute the t-statistic. Usually the t-statistic is the difference between the means in the two groups, divided by an estimate of the standard deviation of the difference in means. The are different ways to get the standard deviation estimate, we will be using the standard one (see later though). How this estimate is derived should be discussed in any decent intro level statistics book (left for some serious self-study).

## Example: t-test

#### **Statistics** with Biologists

The two-sample problem

5 / 52

problem

7 / 52

**CONTRACTORS & DAG** 

The t-test is a solution to the two-sample problem

(Classic) model the two groups are both normal distributed with the same variance. They differ in their mean (location).

Hypothesis the location of the two groups are the same.

Test statistic the difference in mean between the two groups divided by an estimate of the standard deviation of the difference. Also known as the t-statistic.

It is clear that the t-statistic is "extreme" (either very positive or very negative) if the location is different and close to zero if the location is the same.

> **CONVICTIVITY OF SACTO** 6 / 52

## Example, cont'd

```
Statistics with
          > group1data \leq rnorm(10, mean = 4,
 R for
 Biologists
                sd = 1\text{group2data} \leftarrow \text{norm}(13, \text{mean} = 7,The
two-sample
                sd = 1)
          > t.stat \leq function(x, y) f
          + n1 \leq length(x)+ n2 <- length(y)
          + variance.estimate <- ((n1 -
          + 1) * var(x) + (n2 - 1) *+ var(v)/(n1 + n2 - 2)+ (mean(x) - mean(y))/sqrt(variance.estimate *(1/n1 + 1/n2)+ }
          > t.stat(group1data, group2data)
          > t.test(group1data, group2data,
                                               (0.012) (2.012)-288+ var.equal = TRUE)$statistic
                                                               8 / 52
```
## When is a test statistic big?

## The distribution of the test statistic

#### itatistics with R for Biologists

The two-sample problem

Statistics with R for Biologists

The two-sample problem

So now we have a test statistic  $t$  and we can compute the value on our data  $t$ (data). We know that a big value indicates that the hypothesis might be false.

But how big is "big"?

We need an appropriate scale to measure the test statistic on in order to decide how big it is.

And we need a cutoff on that scale in order to decide whether it is too big.

**CONTRACTORS 2009** 

9 / 52

11 / 52

 $000$ 

 $\mathbf{u} \mapsto \{ \pmb{\sigma} \in \{0,1\} \times \mathbb{R}^n \}$ 

# distribution of a t-statistic

Statistics with R for Biologists

two-sample

So we want to compute the distribution of the t-statistic when the model is true. To do so we simulate repeatedly from a situation where the means are the same:

```
> group1 <- replicate(1000, rnorm(10,
     mean = 4, sd = 1), simplify = FALSE)
 > group2 <- replicate(1000, rnorm(13,
+ mean = 4, sd = 1), simplify = FALSE)
```
- > tdist <- mapply(t.stat, group1,
- $group2)$

## Example

What does this distribution represent? Is our observed t-statistic extreme? What is the p-value. Try different values for the mean and the standard deviation.

The standard approach to this question is to answer the question: "Assuming the hypothesis is true, how likely is our observation". This is an interpretable probability scale. This consists of two interlinked steps

- **Find the distribution of the test statistic when the** hypothesis is true.
- Compute the probability of a more extreme event happening and choose a cutoff.

## p-value

The p-value is the probability of observing a more extreme test statistic when the hypothesis is true.

#### **CONVICTIVITY OF SACTO** 10 / 52

## Questions

## Statistics with R for Biologists

The two-sample problem

There are a few things we did, that might seem wrong: We used some specific values of the mean and the variance in the simulation. How do we get these values for "real" data where we do not know the truth? Would we get another result if these numbers change? Why did we use 4 for the mean and not 7 (the two true means were 4 and 7) and why not a 3rd number? Here a bit of theory comes in great handy. It is not at all obvious, but the distribution we get is actually independent of what value we used for the mean.

That is not always the case, so watch out when you create your own test statistics.

What we did is ok, but it required some values (the truth) we cannot know in a real situation.

## Exact / Asymptotic distribution

Statistics with R for Biologists

The two-sample problem

In some cases it is possible to compute the exact distribution of the test statistics under the hypothesis. In (more often) other cases we resort to an asymptotic argument, where we can find the distribution of the test statistic if the number of observations is big enough.

For the t-statistic, the exact distribution is a t-distribution with  $n - 2$  degrees of freedom, when the observations are normal distributed.

## Example

How does this compare to our simulations? Does our observations support the hypothesis?

## Interlude: Unequal variance

## itatistics with Biologists

The two-sample problem

13 / 52

**CONVICTIVITY OF SACTOR** 

It is straightforward to extend the t-test to the situation where the variances of the two groups are different. You simply replace the estimate of the standard deviation of the difference in means in the denominator with a slightly different estimate. This should be used in most cases. It is called a Welsch t-test. However, since we estimate the variance in each group separately, you need to consider whether you have enough observations in each group to do this reliably.

#### **CONVICTIVITY OF SACTO** 14 / 52

16 / 52

Rejecting the hypothesis

Statistics with R for Biologists

two-sample

When we reject the hypothesis we say "the is sufficient evidence in the data to support the conclusion, that the hypothesis is wrong".

When we accept the hypothesis we say "our data seems to be in good correspondence with the hypothesis." Or "there is not sufficient evidence for concluding that the hypothesis is wrong". These two statements are not symmetric: rejecting the hypothesis is "stronger" than accepting it.

This is a basic fact of science, we don't prove theories, we fail to disprove them.

## **Normality**

You often see stated that the data has to be normal distributed in order for the t-test to work. Is this really true? Somehow it would make sense to compute the statistic no matter what – right?

We have seen that the mean of a large number of iid. observations is approximately normal (CLT) so perhaps we can use the t-statistic anyway. How well this approximation works depends on the number of observations and what the "true" distribution is. We still assume the data are iid. except for the location shift.

### Example

Examine the t-test in the case that we are sampling from a gamma distribution with shape 1. Try group sizes of (50,60) and (10,15). Try with a shape parameter of 10. What about other distributions?

Statistics with R for Biologists The two-sample problem

## P-values and power

#### Statistics with R for Biologists

The two-sampl problem

We have computed some p-values. Often we accept/reject the hypothesis bases on whether the p-value is greater or smaller than some cutoff – typically 5% (mainly historical reasons). Having the right distribution for the test-statistic makes it certain that we have the right interpretation of the p-value. This is essentially tied to how often we accept the hypothesis if the hypothesis is true.

But in real life we are also interested in how good we are at rejecting the hypothesis, if the hypothesis is false. This is called power, and is an important way to compare tests.

But power is much harder to calculate, because what does it mean that the hypothesis is false? What alternative are we considering?

 $(17)$   $(17)$   $(2)$   $(2)$   $(2)$   $(3)$   $(4)$ 

19 / 52

**CONTRACTORS & SACTO** 

## A permutation test

#### **Statistics** with R for Biologists

The two-sample problem

Statistics with R for Biologists The two-sample problem

Permutation tests can be very powerful. They are based on the same ideas we have just seen.

Let us consider the t-test example. We will still use the t-statistic, but we will use a different distribution (scale) to measure it with.

The basic idea is that if the two groups have the same location. all data are iid.  $-$  the group label has no influence on the outcome. So we could generate samples from the hypothesis just by re-shuffling the group labels.

This has to be done many times in order to get a distribution. This is the main insight behind permutation tests.

#### **CONTRACTORS 2008** 18 / 52

Statistics with R for Biologists

two-sample

## Example

Permute the group labels 1000 (10000) times and compute the permutation distribution. Below is one permutation:

```
> alldata <- c(group1data, group2data)
> idx <- sample(1:23, size = 23,
     replace = FALSE)> group1new <- alldata[idx[1:10]]
> group2new <- alldata[idx[11:23]]
> t.stat(group1new, group2new)
```
[1] -0.6371764

See replicate. What is the conclusion this time?

## A step back

Let us be clear here. We have now seen

- One statistic the t-statistic (two if you count the Welsch t-statistic)
- 3 ways of generating a reference distribution of this statistic – using a t-distribution, using a permutation test and straight simulation.

A statistical test is a combination of a test statistic and a reference distribution. How effective a test statistic is depends on both.

The reference distribution needs to be "right" in order for the p-value to be interpretable. Without an interpretable p-value, a cutoff is meaningless.

## Permutations test, comments

## Permutation tests, comments cont'd

Statistics with R for Biologists

The two-sample problem

We just computed a (large) number of permutations. The number of permutations is finite. If the number of observations is even remotely big, the number of possible permutations is astronomical (but it can be "tiny" if there a few observations).

Sometimes, clever arguments (often based on symmetry arguments) and good approximations makes it possible to indeed compute a p-value as if all possible permutations have been considered. This is tough stuff.

Permutation tests (sometimes called exact tests) can be very useful. Some further comments

- They can be very computer intensive, especially if you need really small p-values.
- They do not provide confidence intervals.
- They (can) operate under somewhat different assumptions (one point of view is that the grouping is randomly assigned and the observations are fixed).
- There are examples of complicated models where it is not clear that this methodology can be used.
- They require a decent number of observations.

In general permutation tests are probably under utilized, although that depends on whom you talk to.

**CONGER CENTER DE DRO** 

22 / 52

## Non-parametric tests

Statistics with R for Biologists

two-sample

There is also a whole suite of tests that are called non-parametric tests. The idea is to be a bit more flexible regarding the distribution of the data.

Or perhaps rather construct test statistics that are more "robust".

For example the mean is quite affected by outliers, whereas the median is not.

Non-parametric tests often use functions like median and ranks.

## The Mann-Whitney test

If we say that the two distributions are the same, but just differ in their location (center), we could construct a test statistic based on how often one groups observations are greater than the other. Since there is no natural pairing, we set

$$
Z_{i,j} = \begin{cases} 1 & \text{if } X_i < Y_j \\ 0 & \text{otherwise} \end{cases}
$$

 $(i, j$  denotes the observations in the two groups) We then compute

$$
U = \frac{1}{1J} \sum_{i=1}^{I} \sum_{j=1}^{J} Z_{i,j}
$$

if the two locations are about the same, U should be close to 1/2, otherwise it should be close to  $1$  or 0.  $\frac{1}{2}$ 

**KORNER KEY (B) DE BAG** 

21 / 52

**CONTRACTORS CRIMINAL** 

Statistics with R for Biologists The two-sample problem

itatistics with R for Biologists The two-sample problem

## Wilcoxon rank-sum

Statistics with R for Biologists

The two-sample problem

 $W = \sum^I R_i s$  $\sum_{i=1} R_i sign(X_i)$ 

There is another statistic which is very similar:

with  $R_i$  being the rank of  $X_i$ .

When there are no ties in the data,  $U = W + const$ , so the two test statistics essentially have the same value (and hence the same distribution).

The reference distribution is obtained either by large sample theory (asymptotic arguments) or by permutation.

## Do it!

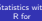

The two-sample problem

Biologists

#### Example

The R function for a Mann-Whitney and Wilcoxon rank sum test is wilcox.text. Use it on our data. Compute p-values based both on a permutation test approach and based on an asymptotic approach (see the exact argument). What is your conclusion?

> **CONVICTIVITY OF SACTO** 26 / 52

# Summary so far

Statistics with R for Biologists

two-sample

So far we have seen the following solutions to the two-sample problem

- $\blacksquare$  t-statistic with an (asymptotic) reference distribution.
- $\blacksquare$  t-statistic with permutation based reference distribution.
- Mann-Whitney with asymptotic reference distribution.
- Mann-Whitney with permutation based reference distribution. .

All of them gave similar answers to our problem. There are differences though (later).

## Interlude: test names

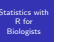

The two-sample problem

25 / 52

**CONTRACTORS CRIMINAL** 

There are many statistics with similar (or exactly the same) names. There are at least two Wilcoxon test statistics (rank-sum and signed-rank) and (at least) two ways of obtaining p-values.

What does the statement "I made a Wilcoxon test" cover? This becomes way more bewildering when one talks about a "chi-square test".

## Interlude: one-sample location problem

Statistics with Biologists

The two-sample problem

There is a similar one-sample location problem. Here we have one group and we wish to assess whether the group has a specific location.

Paired two-sample problems reduce naturally to a one-sample problem. This is often a very powerful approach.

(In paired two-sample problems, every observation from one group is naturally matched to an observation from the other group – for example blood pressure before and after treatment).

## Parametric / Non-parametric – what is the big deal?

#### itatistics with Biologists

The two-sample problem

Much has been written about whether you should prefer one over the other.

In this series of examples, the main assumption that all methods make is the assumption of independence (and identical distribution, but that can be "fixed"). And that is very hard to verify and can be tough to really believe. How you get the p-value (the reference distribution) is important.

In this specific case (the two-sample location problem), there is ample evidence (theoretical arguments as well as simulation studies) that show you should always do a Mann-Whitney.

#### **CONVICTIVITY OF SACTO**

30 / 52

Power simulation

Statistics with R for Biologists

two-sample

Besides handling outliers better, the reason for preferring the Mann-Whitney test is power - it is better at rejecting a false hypothesis (more precise: at worst, it is a little worse than the –1 t-test, at best it is a lot better). t<br>si h<br>s

We will do a simulation experiment to show this, using the t-distribution as error model. Signal intensity log ratio (this study)

First we examine the level of the test: we simulate data where the hypothesis is true, and examine the  $p$ -values. If the interpretation is correct, the p-values should be uniformly distributed. Ref. 15 HMM **7 Nature Publishing Group http://www.nature.com/naturegenetics**

Then we examine the power of the test when the alternative is a shift of 1 and the significance cutoff is 5% اب المركز المستقبل المركز المستقبل المركز المستقبل المركز المستقبل المركز المستقبل المركز المستقبل المركز المس<br>المركز المستقبل المستقبل المركز المستقبل المركز المستقبل المركز المستقبل المستقبل المركز المستقبل المركز المست  $\begin{tabular}{p{0.8cm}p{0.8cm}} \hline \end{tabular} \begin{tabular}{l} \hline \end{tabular} \hline \begin{tabular}{l} \hline \end{tabular} \hline \begin{tabular}{l}p{0.8cm}} \hline \end{tabular} \hline \begin{tabular}{l} \multicolumn{3}{c}{} \multicolumn{3}{c}{} \multicolumn{3}{c}{} \multicolumn{3}{c}{} \multicolumn{3}{c}{} \multicolumn{3}{c}{} \multicolumn{3}{c}{} \multicolumn{3}{c}{} \multicolumn{3}{c}{} \multicolumn{3}{c}{} \multicolumn{3}{c}{} \multicolumn{3$ 

## Back to reality...

VACING THE REPORT OF THE REPORT OF THE REPORT OF THE REPORT OF THE REPORT OF THE REPORT OF THE REPORT OF THE R

#### Statistics with R for Biologists **a b**

The two-sample problem

29 / 52

**CONTRACTORS CRIMINAL** 

We consider data from Lee et. al. 2007, Nature Genetics, A high-resolution atlas of nucleosome occupancy in yeast. V<br>Vi e

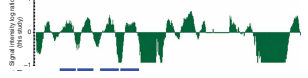

result they get data where for each 4bp they have an intensity They use a tiling microarray to probe the yeast genome. As a measure related to the nucleosome occupancy at that position.

# 31 / 52

# **CONVIDENTS AND STORES**

## Their Question

Statistics with R for **Biologists** 

The two-sampl problem

For each "region" in the genome, they compute a nucleosome occupancy score, which is essentially an average of the probe<br>measurements inside that region measurements inside that region.

This allows them to compute a nucleosome occupancy score for each "gene", "50 kb upstream of each transcription start site", etc. **c**

They now want to conclude something like "the nucleosome<br>essentiated is (kigh) in (somes)" where () sould be shapped occupancy is (high) in (genes)" where () could be changed depending on the question of interest.

acpending on the question of interest.<br>In order to make this a bit easier they divide their regions into 2-3 classes. Examples are "within gene" vs. "upstream of gene" vs. "downstream of gene". Another example is "highly expressed gene" vs "medium expressed genes" vs "low expressed genes" (where the gene expression is estimated using a different  $\epsilon$ xperiment). Red shows the distribution of average nucleosome occupancy for  $\epsilon$ expression level of the forms that for segments with experience in an analysis with experience in an analysis

33 / 52  $(33\,/\,53)$ 

# Their figure

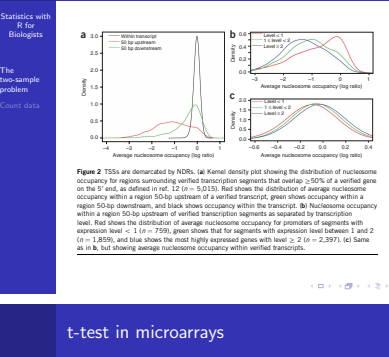

Figure 2 TSSs are demarcated by NDRs. (a) Kernel density plot showing the distribution of nucleosome occupancy for regions surrounding verified transcription segments that overlap  $\geq$  50% of a verified gene<br>which is a defined in ref. 12 ( $\rho$  = 5,015). Red shows the distribution of average nucleosome occupancy within a region 50-bp upstream of a verified transcript, green shows occupancy within a occupancy within a region 50-bp upstream of a verified transcript, green shows occupancy within a<br>with the idea that the idea that the idea that the most depleted interregion 50-bp downstream, and black shows occupancy within the transcript. (b) Nucleosome occupancy<br>within a region 50-bp upstream of verified transcription segments as separated by transcription level. Red shows the distribution of average nucleosome occupancy for promoters of segments with<br>expression level  $< 1$  ( $n = 759$ ), green shows that for segments with expression level between 1 and 2 expression level  $< 1$  ( $n = 7$  559), given shows that for segments with expression level between 1 and 2<br>( $n = 1,859$ ), and blue shows the most highly expressed genes with level  $\geq 2$  ( $n = 2,397$ ). (c) Same as in b, but showing average nucleosome occupancy within verified transcripts. occupancy for regions surrounding verified transcription segments that overlap > 50% of a verified gene

#### tion segment12. In this case, the NDR is directly upstream of the TSS and a nucleosome is positioned precisely at the start of the transcript  $(34/52)$ 34 / 52

A R T I C L E S

# Their test **7 Nature Publishing Group http://www.nature.com/naturegenetics**

Statistics with<br>P.for R for Biologists

The two-sample

Our data also show that nucleosome occupancy within coding regions correlates with transcription level, but in the opposite manner. Specifically, highly expressed genes are significantly more occupied by nucleosomes than are genes expressed in small amounts or not at all (Fig. 2c). This observation also holds true when genes are separated by transcriptional frequency rather than by steady-state mRNA levels (ref. 18 and data not shown). When the nucleosome occupancies of genes expressed in different amounts are compared, the distinctions are statistically significant (t-test,  $P < 1 \times 10^{-15}$  for all three expression levels). A possible explanation for the observed patterns of occupancy is that the act of transcription promotes or requires form $\mathbf{t}$  t-test in microarrays

The hypothesis that promoters define the boundary of nucleosome-free regions is sup-free regions in ported by gene-by-gene observations. For example, the SAC7 gene shows an extended

 $S_{\rm eff}$  is the significally expressed generation are significantly more occupied by  $\sim$ 

Statistics with  $\sum_{n=1}^{\infty}$ contain a consistent ladder of well-positioned nucleosomes at the second nucleosomes at the second nucleosomes at the second nucleosomes at the second nucleosomes at the second nucleosomes at the second nucleosomes at the 5¢ ends immediately downstream from the NDR (Fig. 3). By precisely Statistics with<br>References

> The two-sample problem

**200**

RVS167 SAC7 125150 125250 125250 125250 125250 125250 125250 125250 125250 125250 125250 125250 125250 125250 125250 12525

(Fig. 3a). On a global scale, when the nucleosome occupancy patterns

aligning nucleosome occupancy signal by TSSs and averaging all genes,

 $T<sub>two-ample</sub>$  We said that Mann-Whitney tests are prefferable to t-tests for two-sample problems. That is not always true. First remplex presented redact and a margin complex complex complex complex complex complex complex complex complex complex complex complex complex complex complex complex complex complex complex complex complex complex co deviation. What if we had additional data to estimate this? This is something that is not possible to formulate easily in the ity<br>anchor<br>alog fe<br>:r Mann-Whitney framework.

It is something that is crucial in microanalysis: the moderated green boxes are delocalized nucleosomes, blue boxes are transcription segments from David et al.12, red boxes are annotated ORFs (derived from t-statistic. the Saccharomyces Genome Database (see Genome Database), and arrows denote the direction of the direction of the direction of the direction of the direction of the direction of the direction of the direction of the directi

## Microarray data

#### Statistics with R for Biologists

The two-sample problem

The standard microarray experiment compares two experimental conditions. For each gene on the array we have a number of observations in the two groups (conditions), and we are interested in the genes which are "differentially expressed" This is usually done by a t-test.

When you do an (ordinary) t-test you will estimate a new variance for each gene:  $\sigma_{\text{gene}}^2$ .

You could also estimate one variance which a shared across all genes on the array:  $\sigma^2$ .

## Microarray data, variance estimation

#### tatistics with R for Biologists

The two-sample problem

The problems here are

- The shared variance  $\sigma^2$  is unlikely to be a good fit. The genes probably will have individual variances.
- But we usually don't have many arrays:  $\sigma_{\text{gene}}^2$  is poorly estimated.

Perhaps the truth is somewhere between the two extremes:

$$
\sigma_{\rm mod,\; gene}^2 = \alpha_1 \sigma_{\rm gene}^2 + \alpha_2 \sigma^2
$$

(we will ignore how  $\alpha_1, \alpha_2$  are computed). This is the moderated t-statistic, with good reason widely celebrated in microarray analysis. You should always use this!

> **CONVERTIDAD - 2000** 38 / 52

2

Statistics with R for Biologists The two-sample problem

 $(12) (12) (12) (12) (12) (12) (12) (12)$ 

Statistics with R for Biologists

two-sample

## Recall the definition of a p-value

Multiple testing, the problem

## p-value

The *p*-value is the probability of observing a more extreme test statistic when the hypothesis is true.

If we choose p-value cutoff of 5% we will make the wrong conclusion (reject the hypothesis) 5% of the time, if the hypothesis of no difference is true.

This has an impact when we do many tests, for example on a microarray.

## Multiple testing, be precise

We will need to be specific. Now that we are doing several tests, are we trying to control

- Whether we make 1 (or  $k$ ) or more error(s) amongst our accepted hypotheses (if we assume all hypotheses are true)
- Whether we make ?% errors amongst our accepted hypotheses (if we assume all hypotheses are true)

This is different types of Type 1 error rates (statistical lingo). The first is called the familiwise error rate, the second is called the false discovery rate (FDR).

We need to choose what type of error rate we control. This concept does not really make sense when we just did one hypothesis test.

## Bonferroni correction

Statistics with R for Biologists

The two-sample problem

After choosing a type 1 error rate, we need to choose a method for controlling the error rate. Popular choices are "Bonferroni", "Benjamini-Hochberg", "Holm" etc.

Most of the popular methods in the literature are "marginal methods".

Without going into great detail, marginal methods keep the ordering of the different statistics, they only (essentially) change the cutoff – how many tests are called significant. When we do correction for multiple tessting we should in general expect to see fewer rejected hypotheses.

Bonferroni is easy to understand. We will control the family-wise error rate.

We assume that all the tests are independent, and that we have a total of n tests. We want to have "5% chance for making one or more error if all hypothesis are true".

We want to choose a cut off  $p$  such that if we reject at the rate  $p$  for the individual tests, we control the error rate. But

$$
p_{\text{new}} = P(\mathbb{U}_{i=1}^n A_i) \leq \sum_{i=1}^n P(A_i) = np_{\text{old}}
$$

based on a well known formula for probabilities. Hence, if we have a value for  $p_{new}$  we are aiming at, we can dominate it by using  $p_{old} = p_{new}/n$ .

```
CONVICTIVITY OF SACTO
                   42 / 52
```
# **CONTRACTORS CRIMINAL**

Multiple testing: discussion

Statistics with R for Biologists

two-sample

A common stated point of view is the following: " multiple testing is crap, I just pick my top 10 genes, they are great." Another statement is "multiple testing means that the interpretation of a single test depends on what else I did". Discuss! Do we need p-values? Do they give insight? Does it depend on what kind of answer we are interested in?

Types of data

#### Statistics with R for Biologists

Count data

itatistics with R for Biologists The two-sample problem

41 / 52

43 / 52

Statisticians typically divide data into

- Categorical a distinct number of different categories. The number of categories is finite. Binary data is an important special case.
	- Ordinal categorical data that has an underlying order, eg. "bad", "mediocre", "good"
	- Discrete integer data

## Continous continous data.

What type of data is "gene expression data", "high-throughput sequencing data", "genotype data", "copy-number variation data".

## Categorical data

#### Statistics with R for Biologists

Count data

We have a distinct finite number of different categories. The common model is the multinomial distribution, with the binomial distribution an important special case when there are only two categories.

The different categories are represented through a probability vector. The number of items in each category is envisioned to have arisen through a series of iid. assignments.

Said differently: we "draw" a number of items independently. Each item is assigned to a category according to the probability vector.

The number of draws is always assumed to be known in advance (otherwise you need different methods than what we have outlined here).

Example: Coin flip. Geno type.

**CONTRACTORS IN STRONG** 

45 / 52

47 / 52

# The test statistic

Statistics with<br>P for R for Biologists

Count data

We will be using the well known Pearson test statistic, that has the form

$$
X^2 = \sum_{i=1}^m \frac{(O_i - E_i)^2}{E_i}
$$

 $m$  is the number of categories.  $Q_i$  is the observed frequency of category  $i$  and  $E_i$  is the expected frequency of category  $i$  under the hypothesis.

This statistic is easy to explain, and it works well in practice. There is also a likelihood ratio test statistic. The LR test statistic is also not that hard to understand, but it does require a couple of hours to truely explan. So most often people use the Pearson test statistic above. Often the two statistics are equal to each other.

There is no real reason for prefering the Pearson test statistic, when you use a computer program. **CONTRACTORS & DAG** 

# Classic tests

#### itatistics with R for Biologists

Count data

Statistics with R for Biologists

Count data

There are a number of classic tests for categorical data. The first test is called "goodness of fit". We have a probability vector  $p_0$  and we want to examine if the data could have been generated using this probability vector. Sometimes the probability vector  $p_0$  is a mix of estimated quantities and of know things (this will be clearer later). The other test is known as the "chisquare test for independence" or "the chisquare test for no association". In this case we observe two categorical variables and we want to assess if there is any dependence between them. An important special case is known as "Fisher's exact test".

#### **CONVICTIVITY OF SACTO** 46 / 52

# Example: Hardy-Weinberg

We assume that we know that the population frequency of allele A is 0.7. I want to know if my locus is in Hardy-Weinberg equilibrium. I observe the following number of genotypes

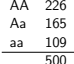

500 Under the assumption of HW, I get the following expected frequencies

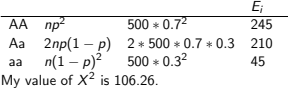

## The reference distribution

Statistics with R for Biologists

Count data

Using asymptotic arguments one can show that the distribution of  $X^2$  approximately is a Chisquare distribution with the degrees of freedom equal to the number of categories - 1 - the number of parameters under the hypothesis (For the HW the degrees of freedom is 1).

For the aproximation to work you need a decent number of expected frequencies in each category.

But (as always): we can also find the distribution through Monte-Carlo simulation. This always works and should be implemented in any decent statistics program (how to do this can be hard, if you want the procedure to be fast). For our data, the approximation should work fine.

# Test for independence

#### itatistics with R for Biologists

ount data

The chisquare test for no association works in a similar fashion. If we let  $c_i$  be the marginal probabilities for one variable (column) and we let  $r_k$  be the marginal probabilities for the other variable (row), independence says that  $p_i = c_i r_k$ . Watch out: before we used *i* to index the categories. Now we have a two-dimensional table that we index by  $(i, k)$ .

 $p_{i,k}$   $r_k$ cj

We estimate  $c_i$ ,  $r_k$  be the empirical column/row proportions and plug them into the Pearson test statistic.

#### **CONTRACTORS & BACK** 49 / 52

Statistics with R for Biologists

Count data

We want to investigate whether there is any association between genotype and disease status. Our data are as follows Disease status | AA Aa aa

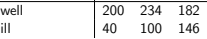

Example: genotype vs. disease

Also: is the locus in Hardy-Weinberg equilibrium? (Estimate the population proportion of A and plug it into the test statistic).

Use the R function chisq.test (it can handle both cases).

## Fisher's exact test

#### Statistics with R for Biologists

Count data

Fisher's exact test is just the chisquare test for independence, but in a 2x2 table. In this special case it is possible to compute an exact distribution of the test statistic without using simulation or approximation. This was really exciting 70 years ago, before we could use simulation.

The main comment worth making about 2x2 tables is the fact that there is one – and only one – reasonable measure of association between the two variables (think correlation). This is the odds ratio. This was established at least 60 years ago in the statistics literature,

Unfortunately, we sometimes see people "discovering""new" ways of measuring dependency in 2x2 tables. Such nonsense is better ignored.

51 / 52

50 / 52

**CONVICTIVITY OF SACTO**